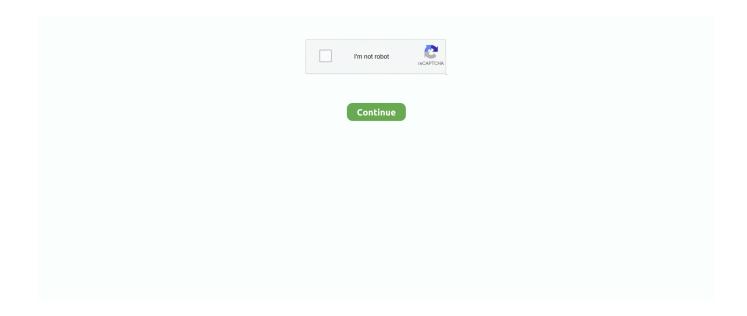

1/2

## **External Harddrive For Mac**

Discover the world of external hard drives for Mac Compare portable, USB and external hard drive models for office and home and shop online.. Apple likes to ensure these are easy to find, so they also appear in the Finder in the left-hand column under Devices, since Mac's treat them the same way as another computer.. How to Partition an External Hard Drive on Mac If you want to create multiple partitions on your external hard drive (in fact, you should for better file organization), here's a step-by-step guide.. Most of the time, when you connect an external hard drive to your Mac's USB port, you soon see it mount on the desktop.. Oct 27, 2017 Now your external drive has been formatted to be fully compatible with Apple MacOS, and you can edit, read, and write files to it as you want.

## external hard drive

external hard drive, external hard drive for mac, external hard drive for ps4, external hard drive for ps5, external hard drive case, external hard drive not showing up, external hard drive cable, external hard drive for ipad, external hard drive amazon, external hard drive 1tb

## external hard drive for ps4

## external hard drive case

d70b09c2d4

http://iswoolsiopa.tk/weelreib/100/1/index.html/

http://utinpoundiagi.tk/weelreib50/100/1/index.html/

http://cauncorgebdo.cf/weelreib8/100/1/index.html/